# Adobe Photoshop 2022 (Version 23.0) Product Key

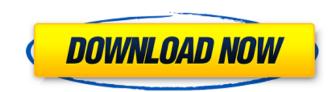

### Adobe Photoshop 2022 (Version 23.0) Free X64

If you're new to Photoshop, check out the Getting Started tutorials (at ). Photoshop isn't only used for creating raster images. It's an amazingly powerful tool for creating vector images as well. Working with the Layers Window Photoshop contains three windows or views. The layers window is used to create an image from an array of layers in the image. Each layer has its own layer mask. When you create a new image and add new layers, the mask of each layer appears as a selection box around it. If you add a new layer to an image, you see the mask box for that layer — and so on. In Figure 3-2, a series of layers, each with its own mask (behind black-and-white circles), is visible in the Layers window. Illustrations by Wiley, Composition Services Graphics \*\*Figure 3-2:\*\* At the bottom of the Layers window is the selection display for the active layer. In the Layers window, the bottom layer is the active layer. This layer is active because it's the layer that's currently being viewed and edited. The layer is indicated by a plus sign (+) symbol in the top-left corner of the window. To select a layer, click its name. The Layers window is divided into two main areas: the layer and the selection display. The selection display (see Figure 3-2) shows the result of the current layer mask. The layers window but isn't editable; the layer's content isn't visible. The layer is editable only if you select it. You can add it back in with its new position. You can use the Layers beneft to edit any one layer. Some adjusting the selection and layer masks. You can drop layers, and the order of layers doesn't matter. You can move a layer offscreen, and later you can add it back in with its new masks. You don't use masks in every image, but this tab enables you to do so easily. The Arrange tabs contain commands for organizing layers in the Layers window. Figure 3-2) shows that you can create a new group from

## Adobe Photoshop 2022 (Version 23.0) Crack With License Key (2022)

If you use Photoshop as a hobby, you already know that Photoshop doesn't come free. Instead, it's expensive. If you are lucky enough to own a Mac, it is even more expensive than the competition. There are free alternatives to Photoshop, and they are called vector graphics editors, photo editors and so on. Not all of them work with all types of graphics as well. In this guide we will teach you how to edit images in Adobe Photoshop Elements, that is, the free alternative. Adobe Photoshop is one of the most widely used programs for photo editing. Since it's a very expensive program, many users, even professionals, switch to a free alternative. This is exactly what we are going to show you how to do in this Photoshop Elements tutorial. About Photoshop Elements As mentioned earlier, Photoshop Elements is an alternative to Adobe Photoshop, the famous photo editing software. It is an easy-to-use program for photo editing, vector graphics and Web design. However, what is the difference between the two? Is it possible to use Photoshop Elements Is Before we start, a brief explanation is needed about Elements. This is a very powerful and versatile vector graphic editor. The program has a wide selection of tools that can be used for photo editing. You can use them to create logos, graphic designs or memes. It also has an option for devictor graphic designs or memes. It also has an option for devictor graphic editor. The program has a very intuitive interface and is ideal for beginners. It's not difficult to get the hang of it. What It Doesn't Have Photoshop Elements doesn't have all the features of the professional version. It's not possible to create vectors, much less create your own custom brushes and, of course, you can't have a pixel-based canvas. However, this is a very viable program for those who just want to edit photos and create simple and high-quality graphics. An Overview of Photoshop Elements In this Photoshop Elements tutorial, we will also show you how to edit photos in the program. We will also show you ho

## Adobe Photoshop 2022 (Version 23.0) Torrent (Activation Code)

The Pen Tool allows you to draw any type of line and shape in a specified area. It works perfectly in many cases, but some artwork is best created using vector graphics in Illustrator. The Gradient Tool is a favorite of many artists. Simply click on the gradient box and drag over an area of an image to apply the gradient to it. The Eraser Tool allows you to remove unwanted objects from images. It works like the Magic Wand tool in Adobe Lightroom and other image editing programs. The Type Tool allows you to add text to an image. It can even be colorized, and it works really well. The Gradient Tool allows you to draw any type of line and shape in a specified area. It works perfectly in many cases, but some artwork is best created using vector graphics in Illustrator. The Type Tool allows you to add text to an image. It can even be colorized, and it works really well. It's important that you invest in the right software to create high-quality artwork. While Photoshop is a powerful program, it can be tricky to master. However, with the right tools in your creative arsenal, you can work quickly and efficiently. The images used in this project were created by Ella Veronese and I feel it is appropriate to share these two images with the Creative Pro Classroom in order to continue with the post topics. The first was taken by Frank Polich for his publication "Black and White" published by Landmark Press. Mr. Polich has kindly shared his Photoshop files with us. The second image, "Evening Conversation" was taken by the author. The Creative Pro Classroom contains articles on tools and techniques that every photography. The portrait photography has always been one of the most popular types of photography. The portraits can be taken as a one time moment, or images can be created which give a sense of the atmosphere and feel of a place by looking at the textures of the walls, architecture, etc. I created a layout and presented an idea. A vintage look with period-correct furniture and decor in a modern space – the timeless bl

### What's New in the?

Latest News Getting started on your next graphic design project? The Digital Art Team is now offering 1 hour of Free Lightning talks. You do not need an appointment with the digital artist to speak with. Do you think you know your PSD? Let us confirm that for you. If you are looking to make a career change into design project? The Digital Art Team is now offering 1 hour of Free Lightning talks. You do not need an appointment with the digital artist to speak with. Do you think you know your PSD? Let us confirm that for you. If you are looking to make a career change into designing for the web, we can set you up on a 30 day trial and we are happy to accommodate. Get started on your next design project with our Free 30 day trial. You do not need to sign a contract, we are simply trying to help you make the change into web design. From here it is just a matter of taking it from there. Do you want to learn about web design for the graphic artist? If so, you should attend our web design for the graphic artist? If so, you should attend our web design for the graphic artist workshop. It starts with an open panel of designers and a 2 hr workshop on The 5 Cs of Graphic Design. Do you want to learn about web design for the graphic artist workshop. It starts with an open panel of designers and a 2 hr workshop on The 5 Cs of Graphic Design. Board of Trade Are you interested in learning about how to represent yourself in design markets? Then be sure to come to the annual trade show. Design Week, is packed with events and parties. Here are just a few of the coolest things we went to: New Zealands Design Board of Trade Are you interested in learning about how to represent yourself in design markets? Then be sure to come to the annual trade show. Looking to make a career change into web design? We would be happy to graphic artist. Here are just a few of the coolest things we went to: New Zealands Design Board of Trade Are you interested in learning about how to represent yourself in design markets? Then be sure to come to the a

## System Requirements For Adobe Photoshop 2022 (Version 23.0):

MSI Afterburner System Requirements: MSI Afterburner is a video monitoring and recording software for Windows and MAC. MSI Afterburner provides a user-friendly UI, allows users to capture, record and play back video files as well as directly edit video files with the built-in editor. Moreover, MSI Afterburner supports recording video files at different frame rates, resolutions, bit-rate and codecs. Additionally, it also has a batch capture function which helps to record multiple video files and easily edit them. For more information about MSI Afterburner

#### Related links:

https://stoozallatoberen.wixsite.com/tomasimpcon/post/photoshop-express-full-license-activator-x64 https://myvideotoolbox.com/photoshop-2021-version-22-4-1-license-code-keygen-pc-windows-2022/ https://sharevita.com/upload/files/2022/07/Qch5KdNxFkAOFk2sQIHk\_05\_ca724bb89b02bd07102b2a23725d9bc5\_file.pdf https://www.cakeresume.com/portfolios/adobe-photoshop-cc-2019-serial-key-download-mac https://cineafrica.net/adobe-photoshop-2021-version-22-key-generator/ https://aklbusinessdirectory.com/wp-content/uploads/2022/07/quacou.pdf https://mammothminerockshop.com/photoshop-2021-version-22-3-hack-patch/ https://evi-shop.vn/upload/files/2022/07/DK5OUIX4nf2bZ3anatTK\_05\_7b8fb19f66f75da7b4e87bf043cd0883\_file.pdf https://selam.et/upload/files/2022/07/aGfHECG9TIgTUUE85em5\_05\_a0d63c6cd40a9e44d2dad5e67f2e76f4\_file.pdf https://placedcontent.com/wp-content/uploads/2022/07/vaclith.pdf https://predictionboard.com/upload/files/2022/07/YG9hGYguQTMUkzOIrihg\_05\_ca724bb89b02bd07102b2a23725d9bc5\_file.pdf http://increate.net/adobe-photoshop-2021-version-22-5-with-license-key-with-key-3264bit-latest-2022/ https://www.town.pendleton.in.us/sites/g/files/vyhlif7516/f/uploads/2021.03.11\_final\_facade\_grant\_guidelines\_and\_application.pdf https://weltverbessern-lernen.de/wp-content/uploads/2022/07/wahspri.pdf https://black-affluence.com/social/upload/files/2022/07/ZFMmvTgEK8zJB39yo1KJ\_05\_ca724bb89b02bd07102b2a23725d9bc5\_file.pdf https://www.dreessen.info/highlights/adobe-photoshop-cs6-with-key-mac-win-latest-2022 https://salty-citadel-54808.herokuapp.com/Photoshop 2022 Version 2341.pdf http://texocommunications.com/photoshop-cc-2019-version-20-product-key-xforce-keygen-latest-2022/ https://lidealist.store/wp-content/uploads/2022/07/Photoshop\_CS4\_Download.pdf https://shielded-earth-70298.herokuapp.com/Photoshop\_2022\_Version\_230.pdf https://emealjobs.nttdata.com/it/system/files/webform/resben912.pdf https://hanffreunde-braunschweig.de/wp-content/uploads/2022/07/Adobe\_Photoshop\_CC\_2019.pdf http://www.nwu.ac.za/sites/www.nwu.ac.za/files/files/i-institutional-information/quickstats/NWU-QuickStats-2020-2021.pdf https://afternoon-beyond-39405.herokuapp.com/Photoshop\_CC\_2019\_version\_20.pdf https://www.brooklinenh.us/sites/g/files/vyhlif2876/f/file/file/2018\_july\_-\_information\_for\_residents.pdf http://joshuatestwebsite.com/wp-content/uploads/2022/07/Adobe\_Photoshop\_2021\_Version\_2200\_Nulled\_\_\_Product\_Key\_Free\_Download\_For\_PC.pdf https://www.cakeresume.com/portfolios/photoshop-2022-version-23-0-1-free-registration http://twinmyclub.com/wp-content/uploads/2022/07/patgra-1.pdf https://dry-eyrie-37120.herokuapp.com/vivirug.pdf https://trello.com/c/p340SdH7/72-adobe-photoshop-2020-keygen-generator-win-mac